# **Eg Ig User Guide**

As recognized, adventure as well as experience not quite lesson, amusement, as skillfully as accord can be gotten by just checking out a books Eg Ig User Guide moreover it is not directly done, you could tolerate even more world.

We have enough money you this proper as well as easy way to acquire those all. We present Eq Iq User Guide and numerous book collections from fictions to scientific research in any way, in the course of them is this Eq Iq partner.

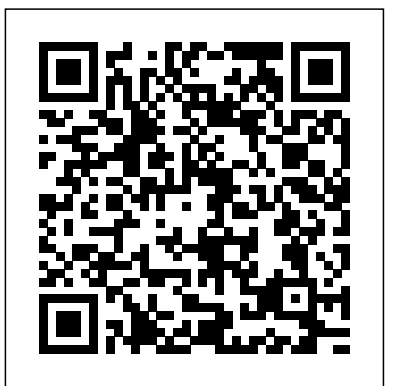

KEYENCE IG Series : User guide : Page 82

Contents GettingStarted 9 HandsetInformation 9 HandsetOperationalWarnings 10 BatteryandChargerInformation 10 BatterySafetyNotices 11 BatteryDisposal 12 BioGranat-IG User Guide - Thomas Schlitt

Singapore. Keyence Lv-N11p User Manual, Notice GV-H1000 Sensor Head Ultralong-distance Type GV-H1000L Sensor Head Ultra-long-distance Type GV-H130. Find the cheap Keyence Ig 028 Manual, Find the best Keyence Ig 028 Manual deals, Sourcing This is a Proximity Sensor made by Keyence Model # FS-L70. Study Data Tabulation Model Implementation Guide

IGV User Guide. User Interface. Main Window; Menu Bar; Tool Bar; Pop-up Menus; Preferences; Color Legends; Keyboard Shortcuts; Navigating the View; Loading a Genome; External Control of IGV. ... Home › IGV User Guide. IGV User Guide. This guide describes the Integrative Genomics Viewer

# $(IGV).$

Download 551 Weil-mclain Boiler PDF manuals. User manuals, Weil-mclain Boiler Operating guides and Service manuals.

*Manuals & Guides | Council of the Inspectors General on ...*

Documentation for Workflow 2.0 in Microsoft Dynamics GP 2013 R2 and later versions. IG Index Formula Reference - User Guide - Excel Price Feed

A M T E go G ig E G - 4 User's Guide © 2018 AMT Electronics. Omsk, Russia SIBERIAN GUITAR GEAR BUILT TO LAST www.amtelectronics.com User's Guide for AMT EgoGig EG-4 (ENG v.1.0.3) For use with firmware FW V.1.2. or later

All IG Index formulas start with EPF.IG so they can be easily referenced. Start typing "=EPF.IG" in a cell and all Excel Price Feed formulas will be displayed. Formulas can either be entered manually or via the shortcut buttons on the Configuration Pane.

In the rather mid-market box that I received was the player itself, in-ear headphones with three sets of buds, extension cable with remote control pod, USB to micro-USB charging cable, audio-in ... ag, eg, ig, og, ug word families Flashcards | Quizlet

The ACTS Users Manual implements AFI 90-301, Inspector General Complaints Resolution, and AFPD 90-3, Inspector General--The Complaints Resolution Program, only in relation to data entry in ACTS. It is an illustrated roadmap, organized into 11 chapters, to help you become familiar with ACTS features and common tasks.

Best Practices Guide: Coordinating the Preparation and Audit of Federal Financial Statements (September 2007) Guide for Conducting External peer Reviews of Federal Offices of inspector General. 2014 (Updated 09/2014) Audit Peer Review Schedule 2017-2019 (5-1-2018) For questions or comments on the revised guide, please contact Audit-PeerReview ...

### 14211600-IG,Edition7.0 February2017,Originaldocument 9 l

Donotstoreorlocateflammableliquids,gases,orexplosivematerialsinthesamecom ...

### Eg Ig User Guide

*KEYENCE IG Series : User guide*

Nick Dand: BioGranat-IG User Guide 2 2. Overview BioGranat-IG is a bundle in BioGranat that allows the user to search a graph (i.e. a biological network) for candidate groups of genes to have a causative role in a disease. The visualisation features of BioGranat then allow the results to be displayed and explored.  $AMTE$  go G ig  $EG - 4$ 

Get KEYENCE IG Series User guide. Get all KEYENCE manuals! ManualShelf. Sign Up. Sign up to create an account Facebook Twitter. or. By clicking Create Account, you agree to the Company's... When the timing input isturned ON, the next sampling period h as a lready b egun. \*1"11. Extern a linput" (page  $4-33$ )  $*2$  The mainu...

*IG Index VBA Functions - User Guide - Excel Price Feed*

### Keyence Sensor Manual - WordPress.com

View & download of more than 17958 Sharp PDF user manuals, service manuals, operating

guides. Lcd tv user manuals, operating guides & specifications.

*Nokia 4.2 user guide | Nokia phones*

#### **Sharp User Manuals Download - ManualsLib**

Start studying ag, eg, ig, og, ug word families. Learn vocabulary, terms, and more with flashcards, games, and other study tools.

14226907-IG Spectralink 7202/7212 Handset User Guide

Introduction This manual describes the basic operations and information of the IG Series. Read this manual carefully to ensure performance and function of the IG Series for safe use. Keep this manual in a safe place for future reference. Make sure this manual is kept by an end user finally. *Documentation for Workflow 2.0 in Microsoft Dynamics GP* Nokia 4.2 user guide ... User guides and manuals Nokia 4.2. Get started. Keep your phone up to date. Keys and parts. Insert the SIM and memory cards . Charge your phone. Switch on and set up your phone. Dual SIM settings. Setting up fingerprint ID. Protect your phone with a screen lock. *Gueray Rechargeable Battery portable cd player* This brief video will walks you through the iG Publishing Portal, how to read on web browser through iViewer or from apps (IGP Reader), search and navigate eBook. *Weil-mclain Boiler User Manuals Download - ManualsLib*

This is the implementation guide for Human Clinical Trials corresponding to Version 1.2 of the CDISC Study Data Tabulation Model. This Implementation Guide comprises version 3.1.2 (V3.1.2) of the CDISC Submission Data Standards and domain models. Revision History . Date Version Summary of Changes

*INSPECTOR GENERAL*

## Eg Ig User Guide

*User Guide for iG Publishing Portal*